Ref: EB31-634

# Excel 2021

#### Daten auswerten: Datentabellen und PivotTables

#### **Lernziel**

*Ziel dieser Schulung ist es, Ihnen zu zeigen, wie Sie Ihre Datentabellen optimal nutzen und PivotTables erstellen. Nach dieser Schulung können Sie Datentabellen und PivotTables ganz einfach verwalten.*

Für alle Benutzer, die die unverzichtbaren Grundfunktionen beherrschen und nun gerne Funktionen für fortgeschrittene Benutzer kennenlernen möchten oder ihre Kenntnisse dazu erweitern.

Sie müssen die Grundfunktionen beherrschen, um ohne Probleme auf die Funktionen für Fortgeschrittene zugreifen zu können.

**Für wen Voraussetzungen Geschätzte Dauer für die wichtigsten Module**

> 1 Stunden 35 Minuten (Durchschnittsdauer pro Video 5 Minuten*)*

## **Lerninhalt**

#### **Die wichtigsten Module**

#### Excel 2019 – Datentabellen

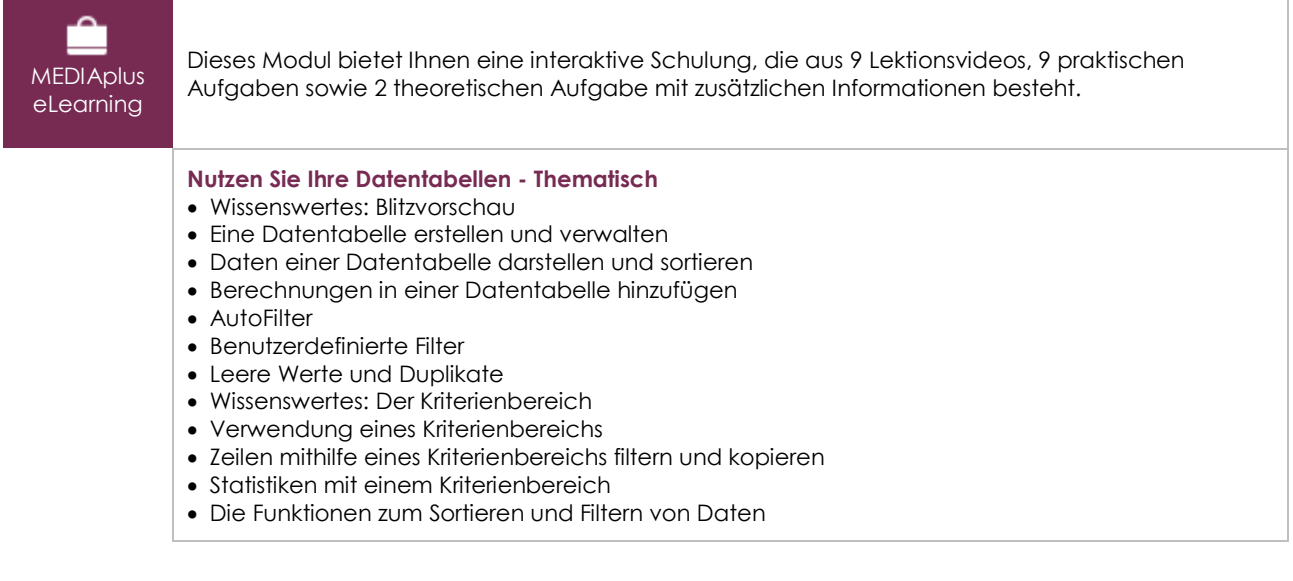

### Excel 2019 – PivotTables

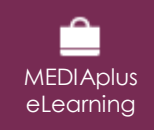

Dieses Modul bietet Ihnen eine interaktive Schulung, die aus 8 Lektionsvideos, 8 praktischen Aufgaben sowie 1 theoretischen Aufgabe mit zusätzlichen Informationen besteht.

**Werten Sie Ihre Daten mit PivotTables und PivotCharts aus - Thematisch**

- Wissenswertes: PivotTables und PivotCharts
- Erstellen einer PivotTable
- Die Quelle eines PivotTable-Berichts ändern
- Eine PivotTable bearbeiten und Berechnungen hinzufügen
- Auswählen, Kopieren, Verschieben und Löschen eines PivotTable-Berichts
- Eine PivotTable strukturieren und drucken
- Formatierung einer PivotTable
- Eine PivotTable filter
- Eine PivotChart erstellen

#### Microsoft 365: Use Cases Excel, Word oder PowerPoint mit einem Office 365-Abo

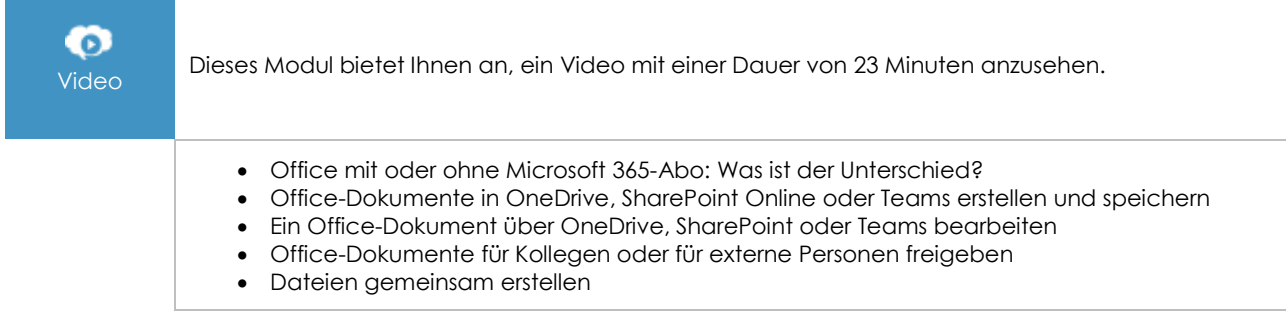

#### **Zusätzliche Module**

#### Excel 2021

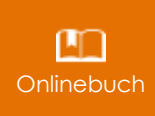

Onlinebuch Dieses Modul bietet Ihnen an, im dazugehörigen Onlinebuch nachzuschlagen.

### Excel 2019 – Das Wichtigste zum Erstellen einer Tabelle

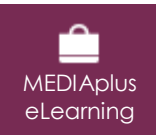

Dieses Modul bietet Ihnen eine interaktive Schulung, die aus 27 Lektionsvideos, 27 praktischen Aufgaben sowie 5 theoretischen Aufgaben mit zusätzlichen Informationen besteht.

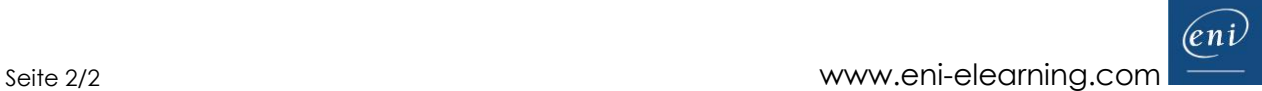